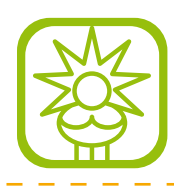

#### **Werkzeuge**

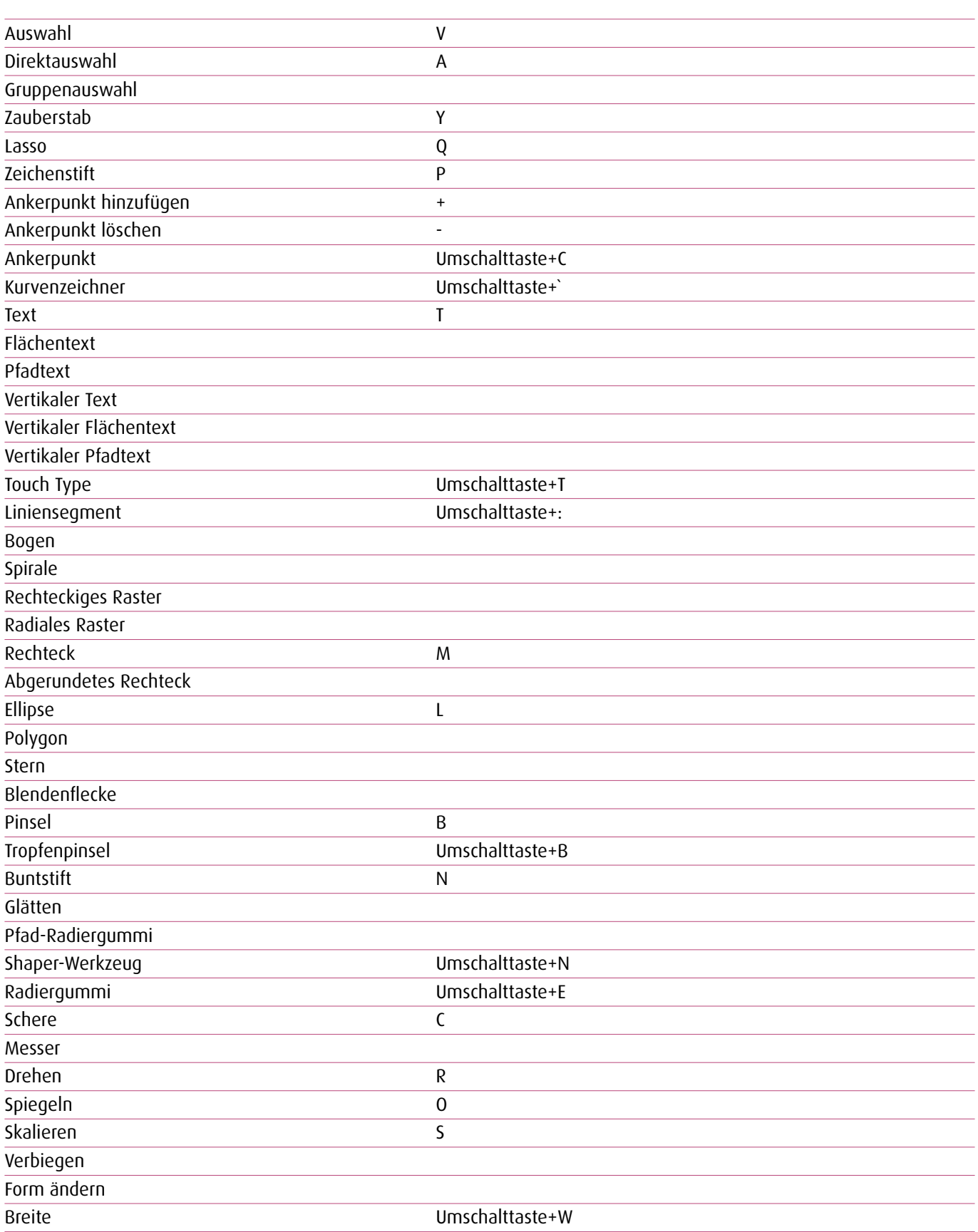

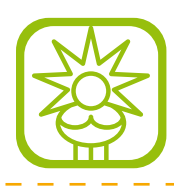

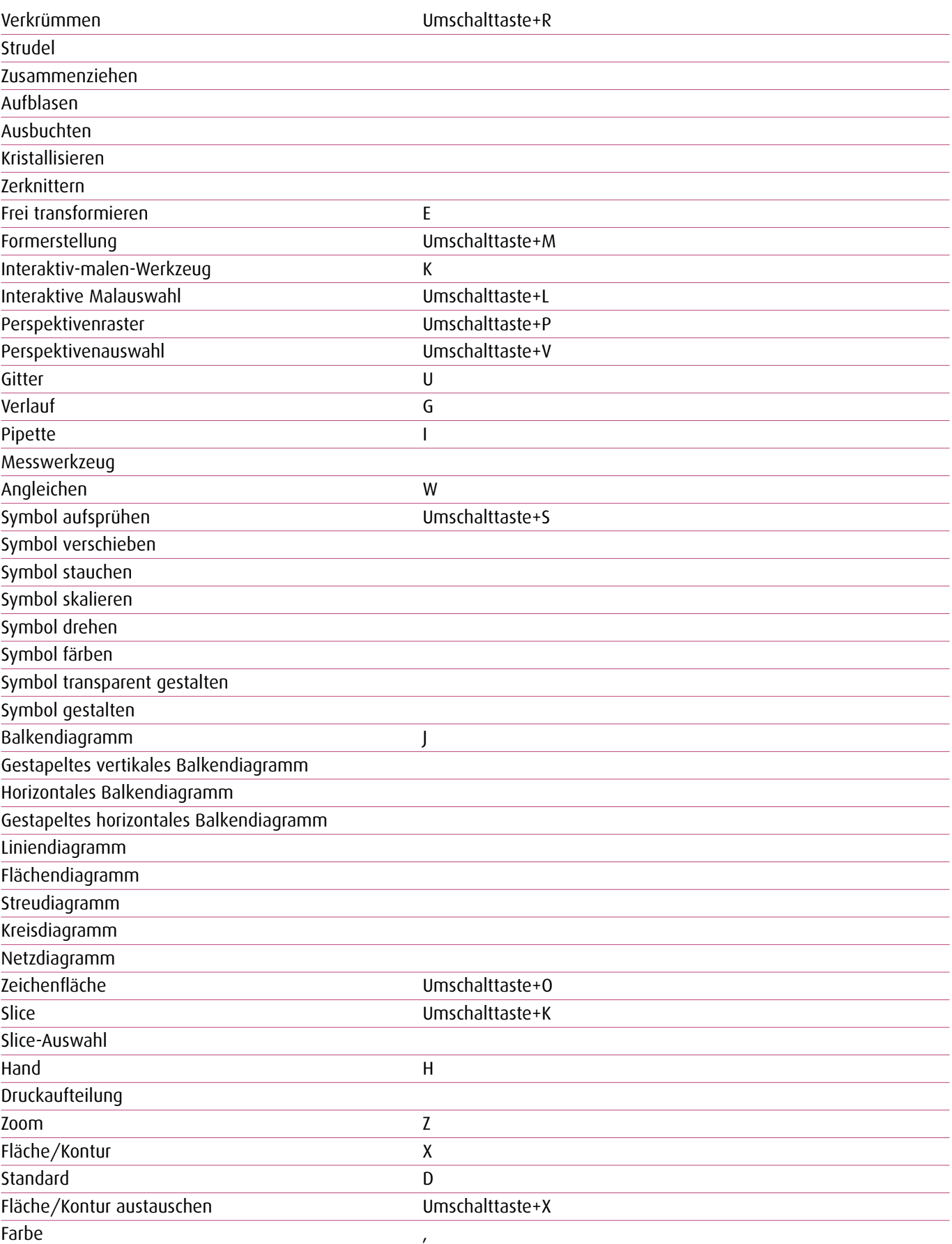

 $\overline{a}$  $\sim$   $-$ 

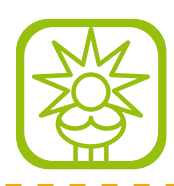

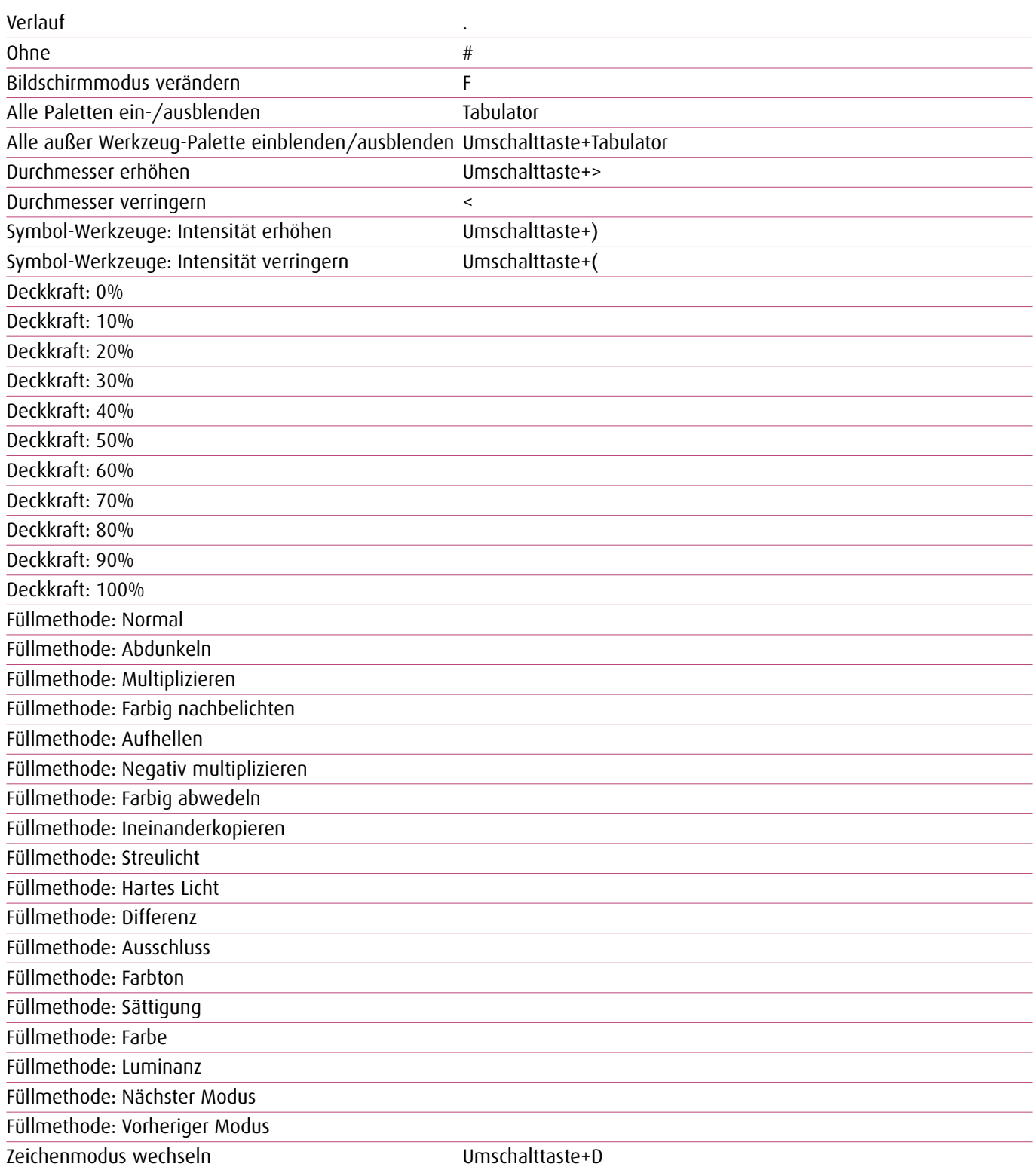

 $\sim$   $\overline{\phantom{a}}$ 

#### **Menübefehle**

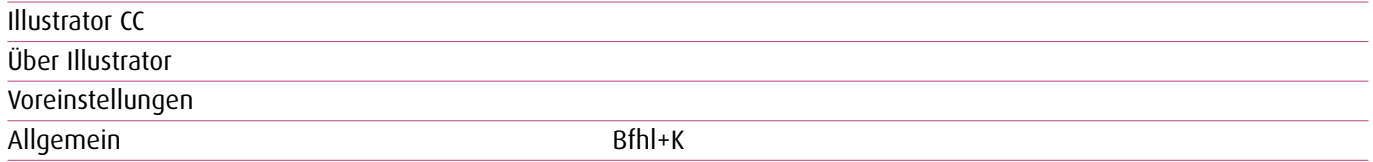

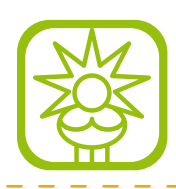

Auswahl und Ankerpunkt-Anzeige Schrift Einheit Wahl+Umschalttaste+Bfhl+N Hilfslinien und Raster Intelligente Hilfslinien Silbentrennung Zusatzmodule und virtueller Speicher Benutzeroberfläche Illustrator beenden and Bfhl+Q **Datei** Neu and a state of the state of the Bfhl+N Neu aus Vorlage and all the Umschalttaste+Bfhl+N Öffnen Bfhl+O Bridge durchsuchen Wahl+Bfhl+O Schließen Bfhl+W Speichern **Bfhl+S** Speichern unter and Umschalttaste+Bfhl+S Kopie speichern Wahl+Bfhl+S Als Vorlage speichern Für Web speichern **Wahl+Umschalttaste+Bfhl+S** Zurück zur letzten Version Wahl+Bfhl+Z Platzieren Umschalttaste+Bfhl+P Für Microsoft Office speichern Exportieren Skripten Anderes Skript
Bfhl+F12 Dokument einrichten Wahl+Bfhl+P Dokumentfarbmodus CMYK-Farbe RGB-Farbe Dateiinformationen Wahl+Umschalttaste+Bfhl+I Drucken Bfhl+P Bearbeiten Rückgängig Bfhl+Z Wiederholen Umschalttaste+Bfhl+Z Ausschneiden Bfhl+X Kopieren Bfhl+C Einfügen Bfhl+V Davor einfügen auf der Bfhl+F Dahinter einfügen auf der Bfhl+B An Originalposition einfügen von der Ersterungsmannen Umschalttaste+Bfhl+V In alle Zeichenflächen einfügen Wahl+Umschalttaste+Bfhl+X Löschen Suchen und ersetzen Weitersuchen

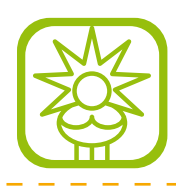

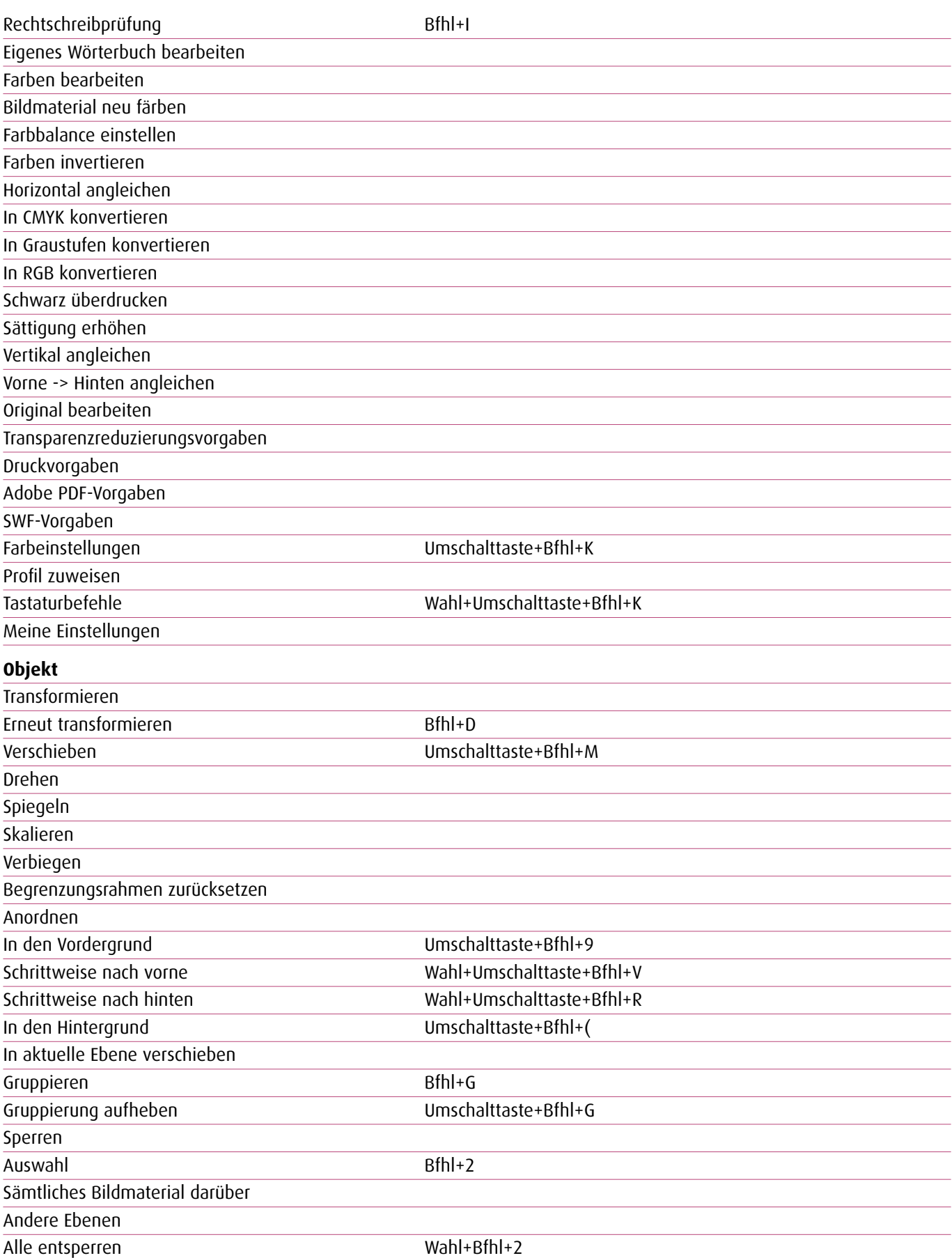

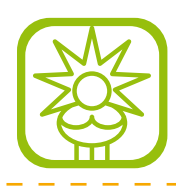

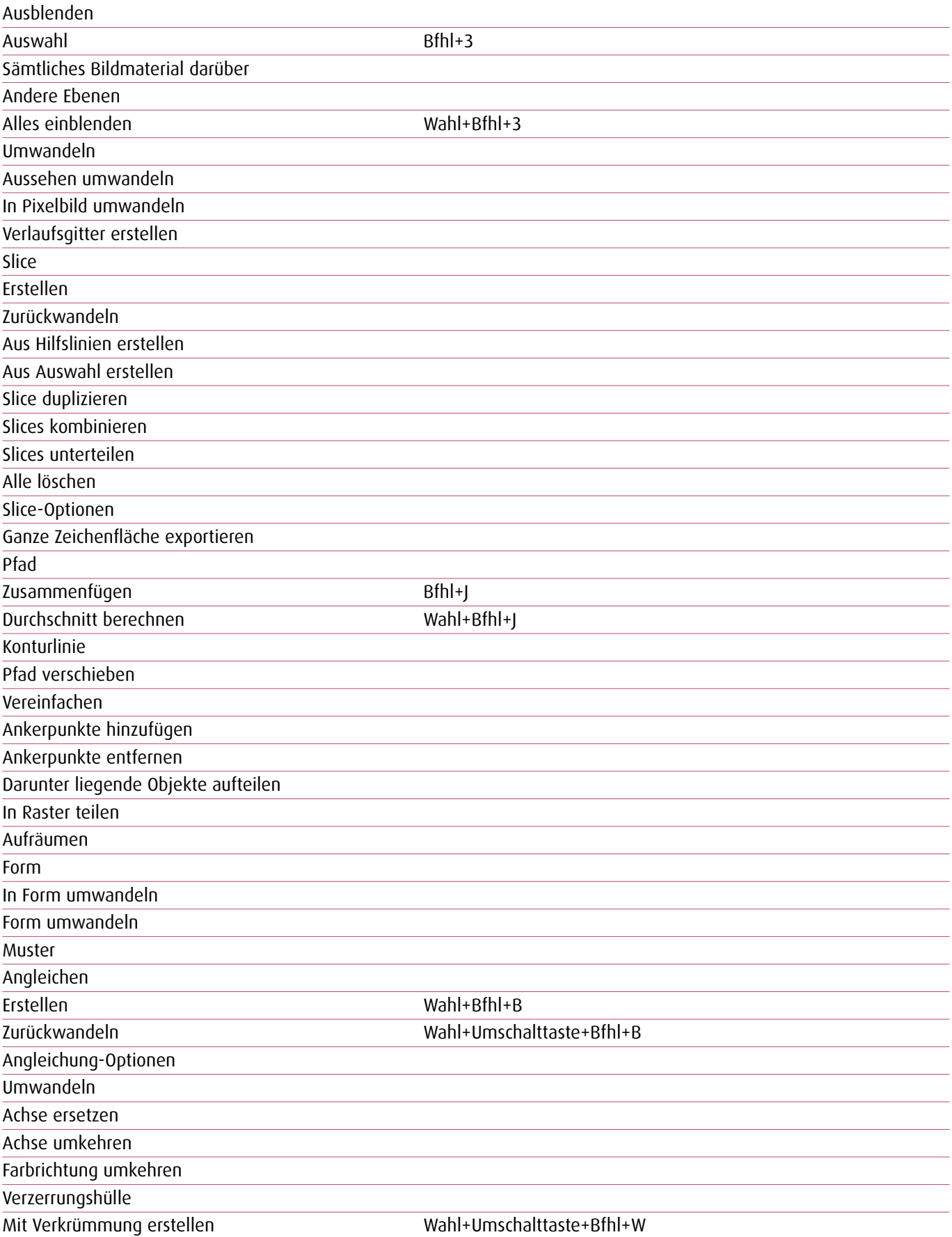

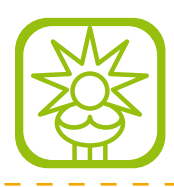

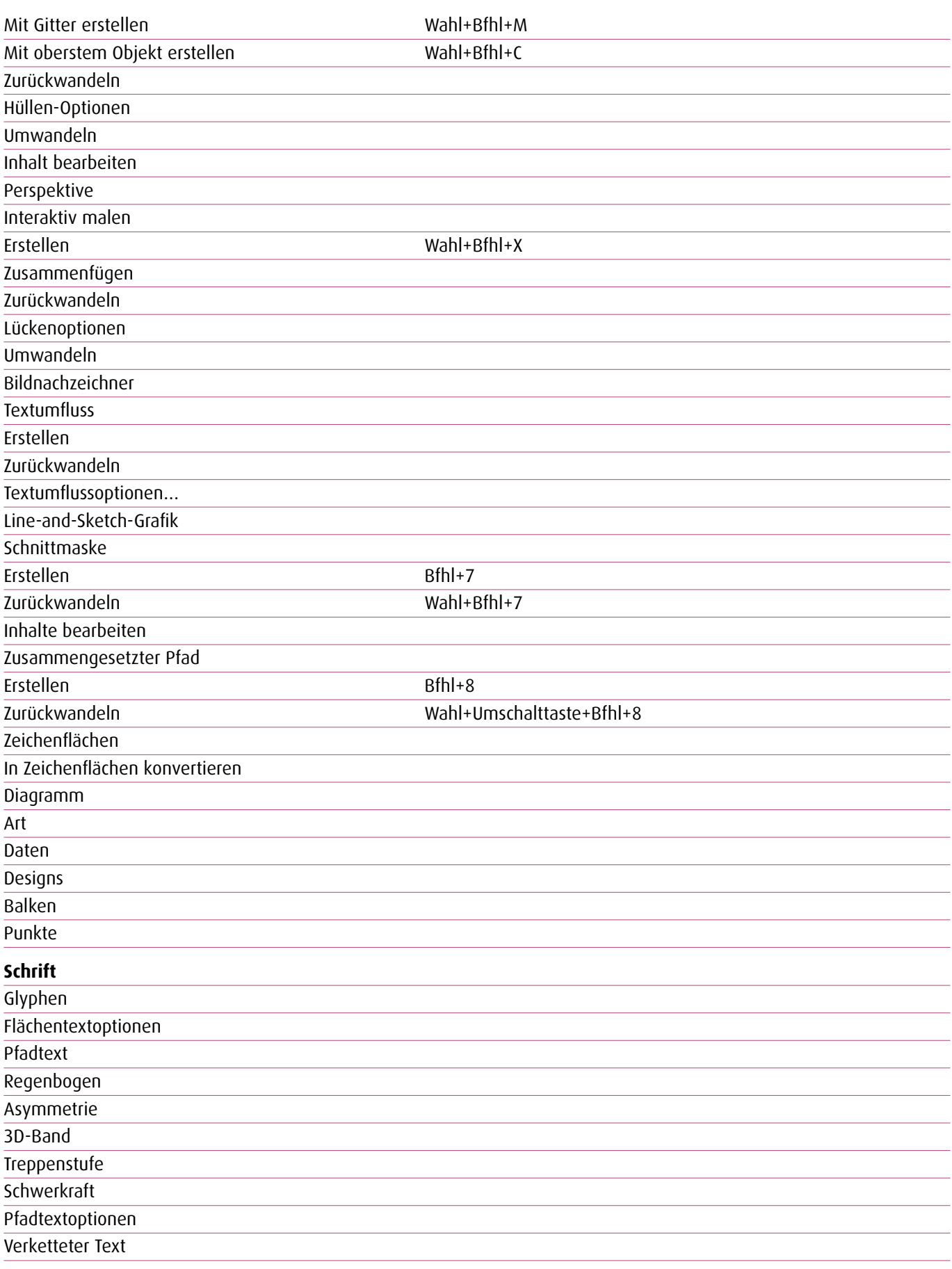

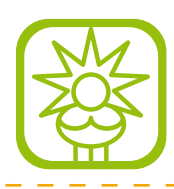

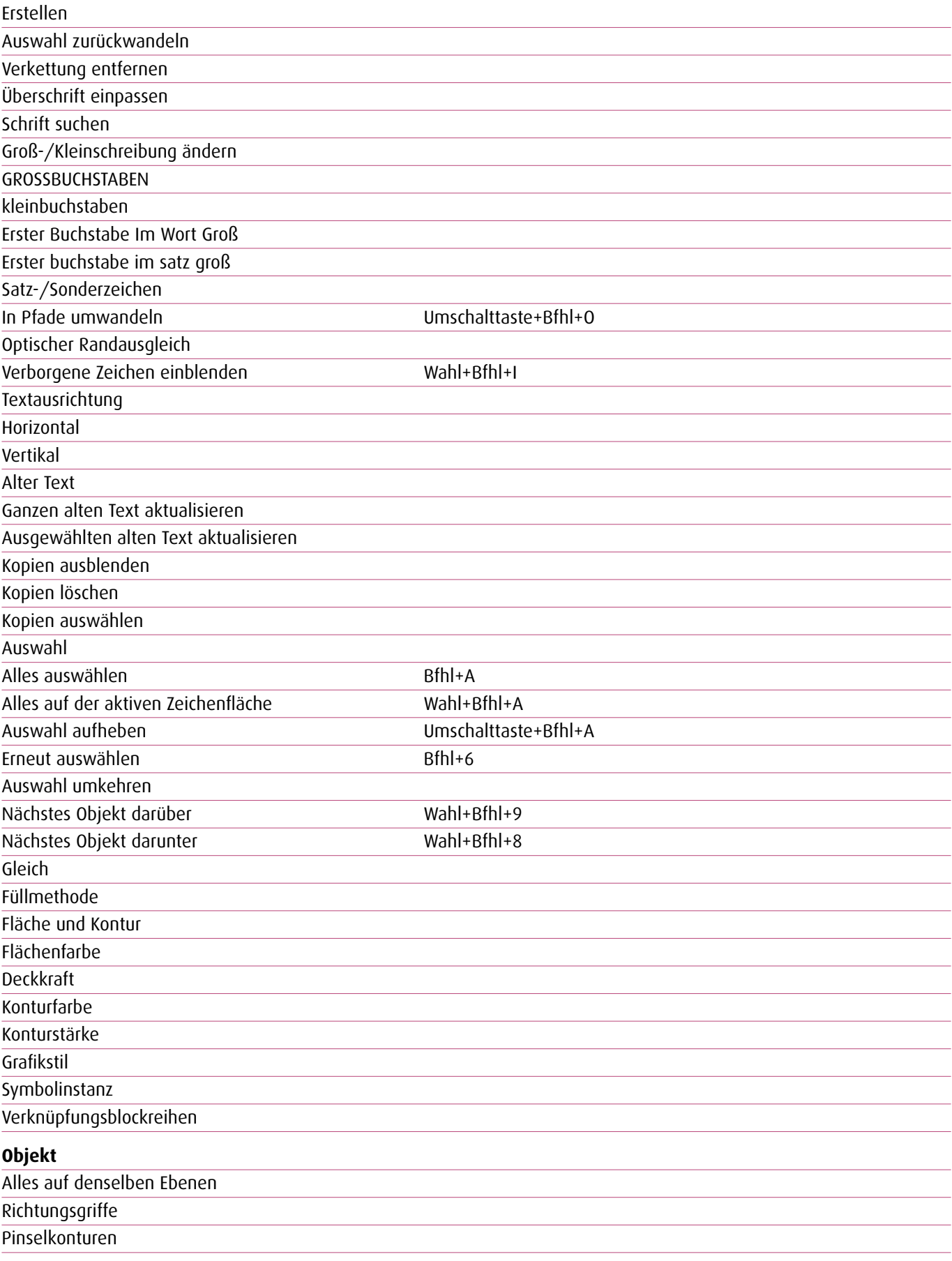

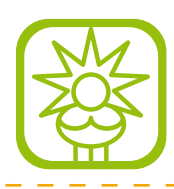

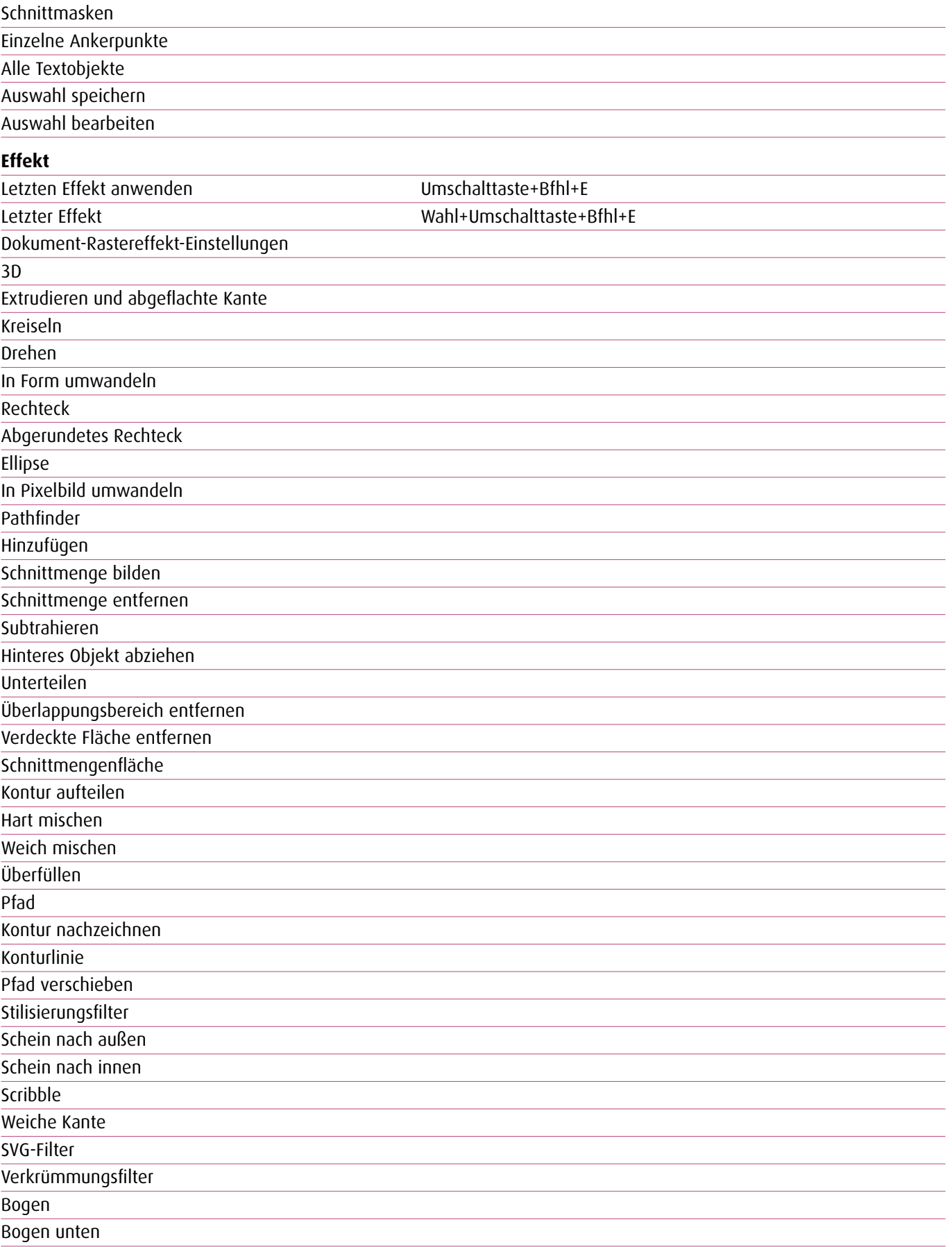

 $\overline{a}$ ц.

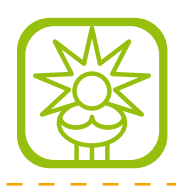

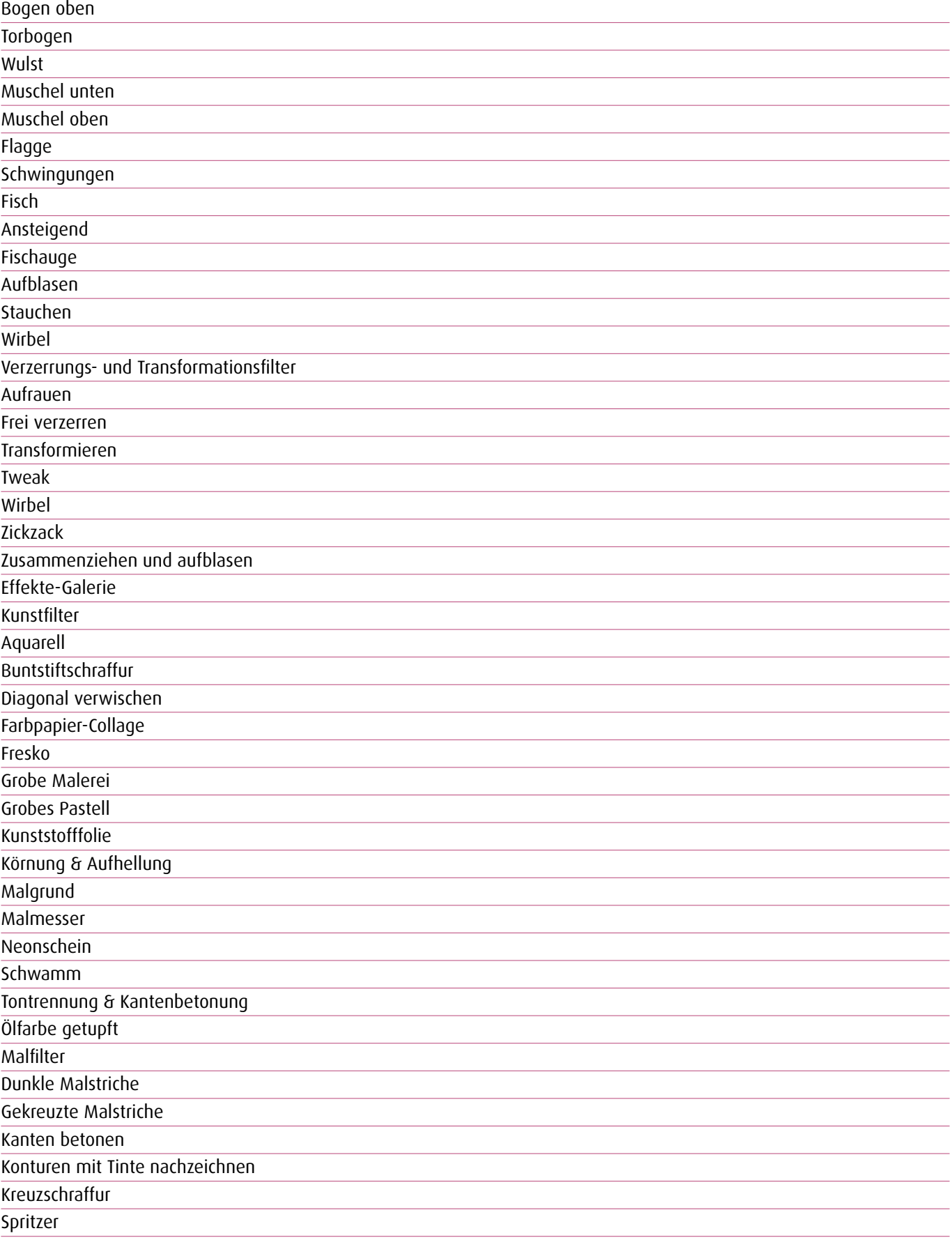

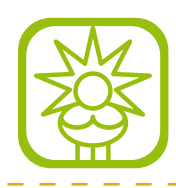

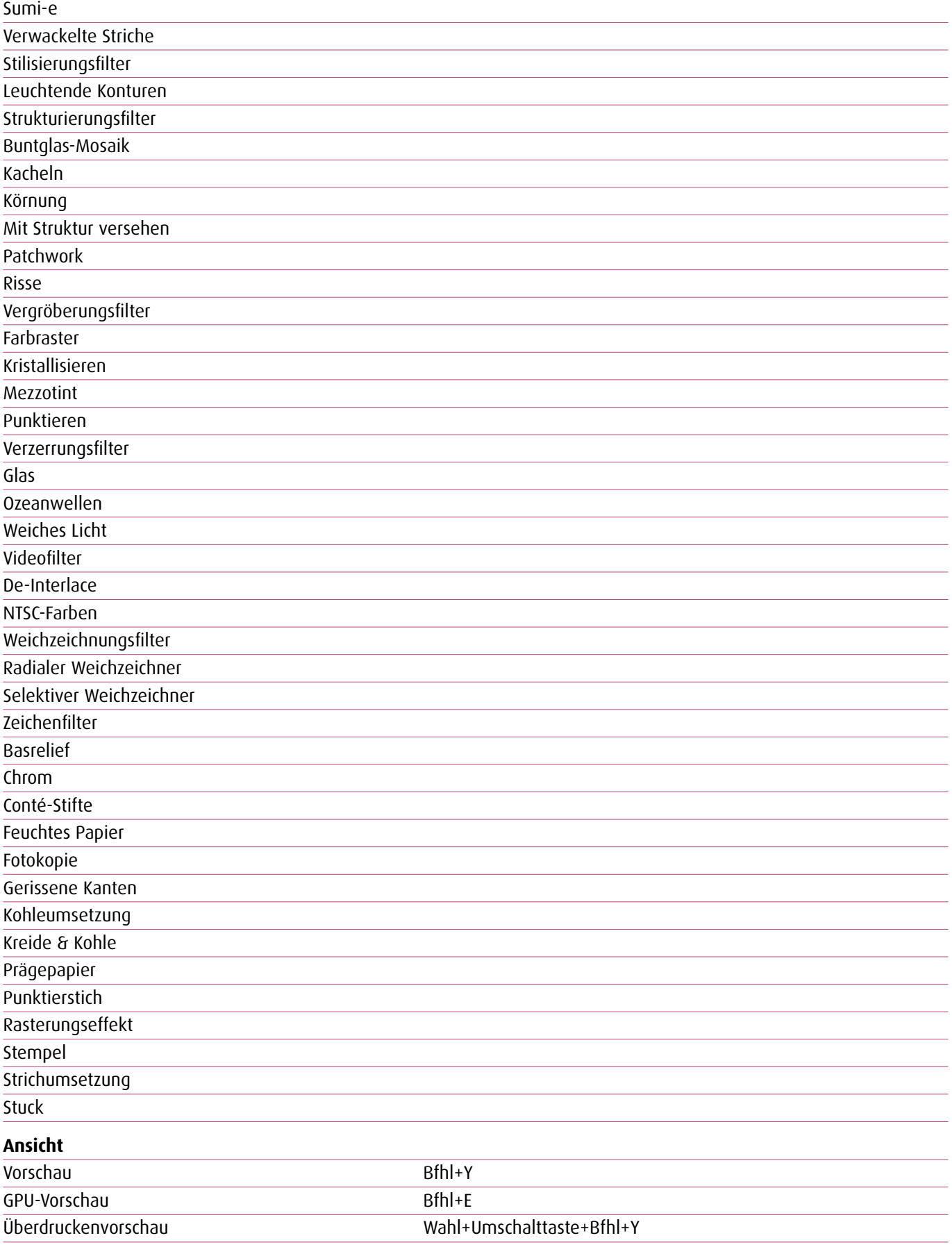

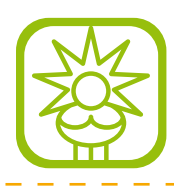

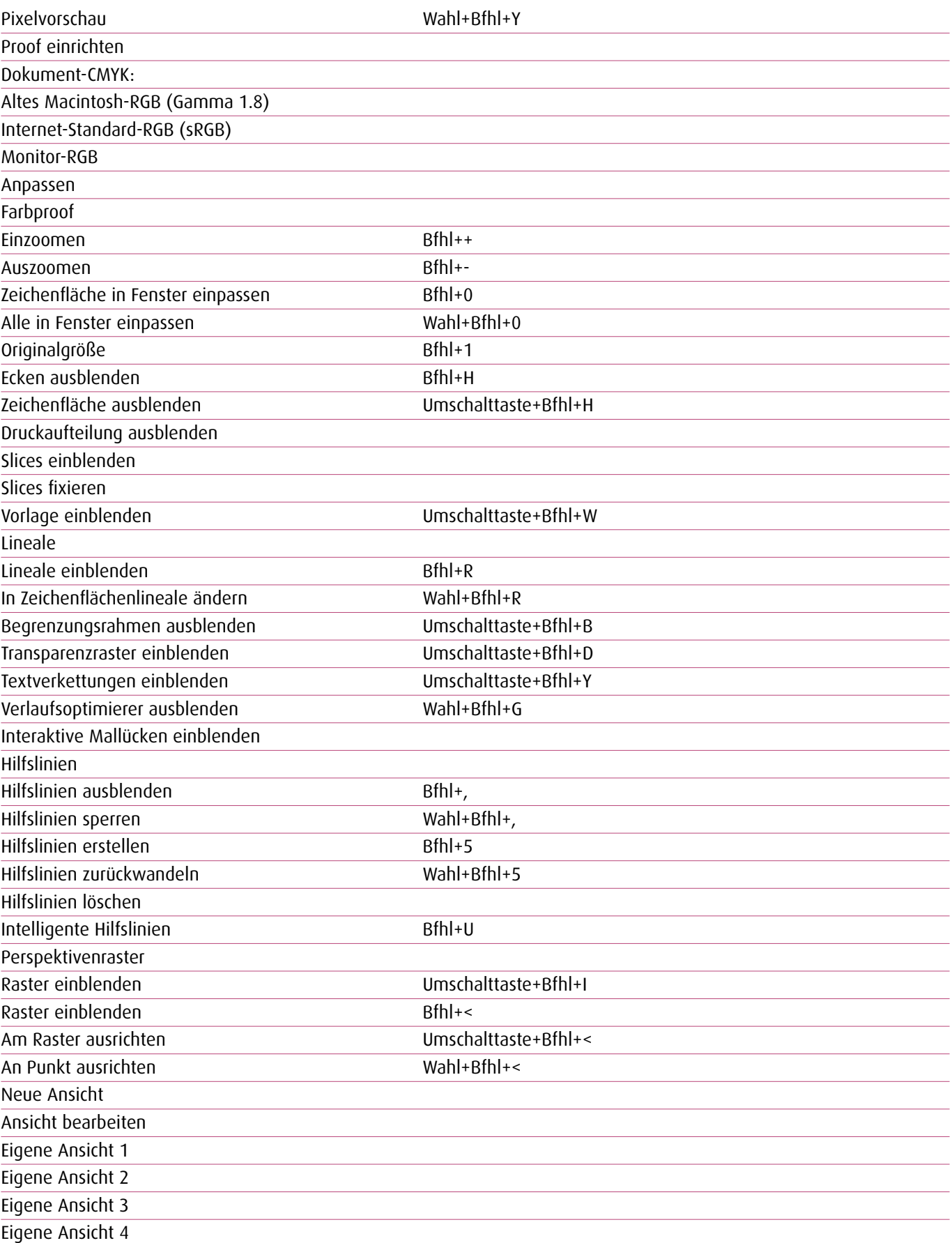

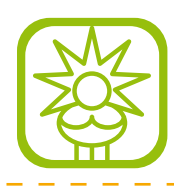

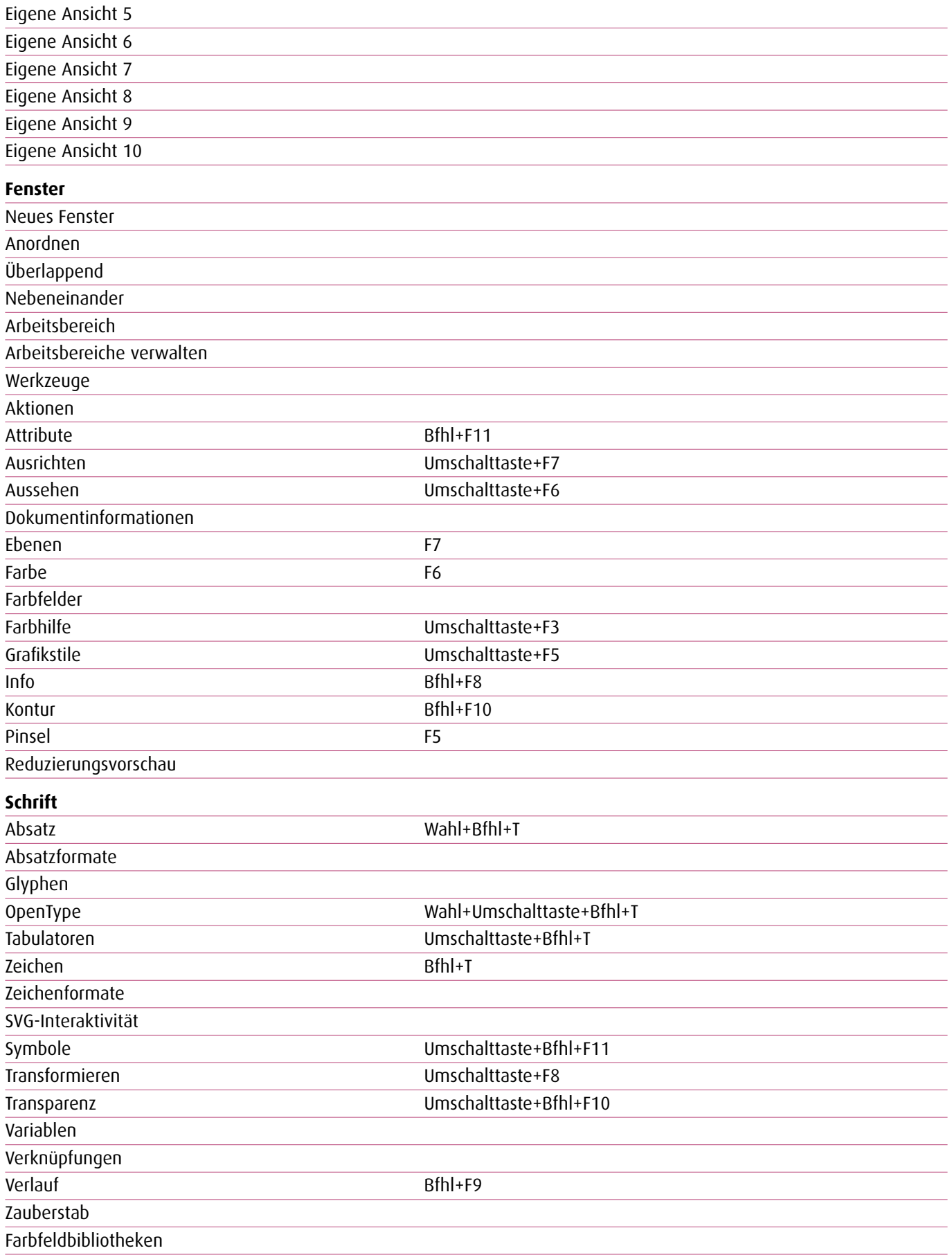

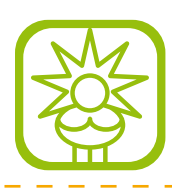

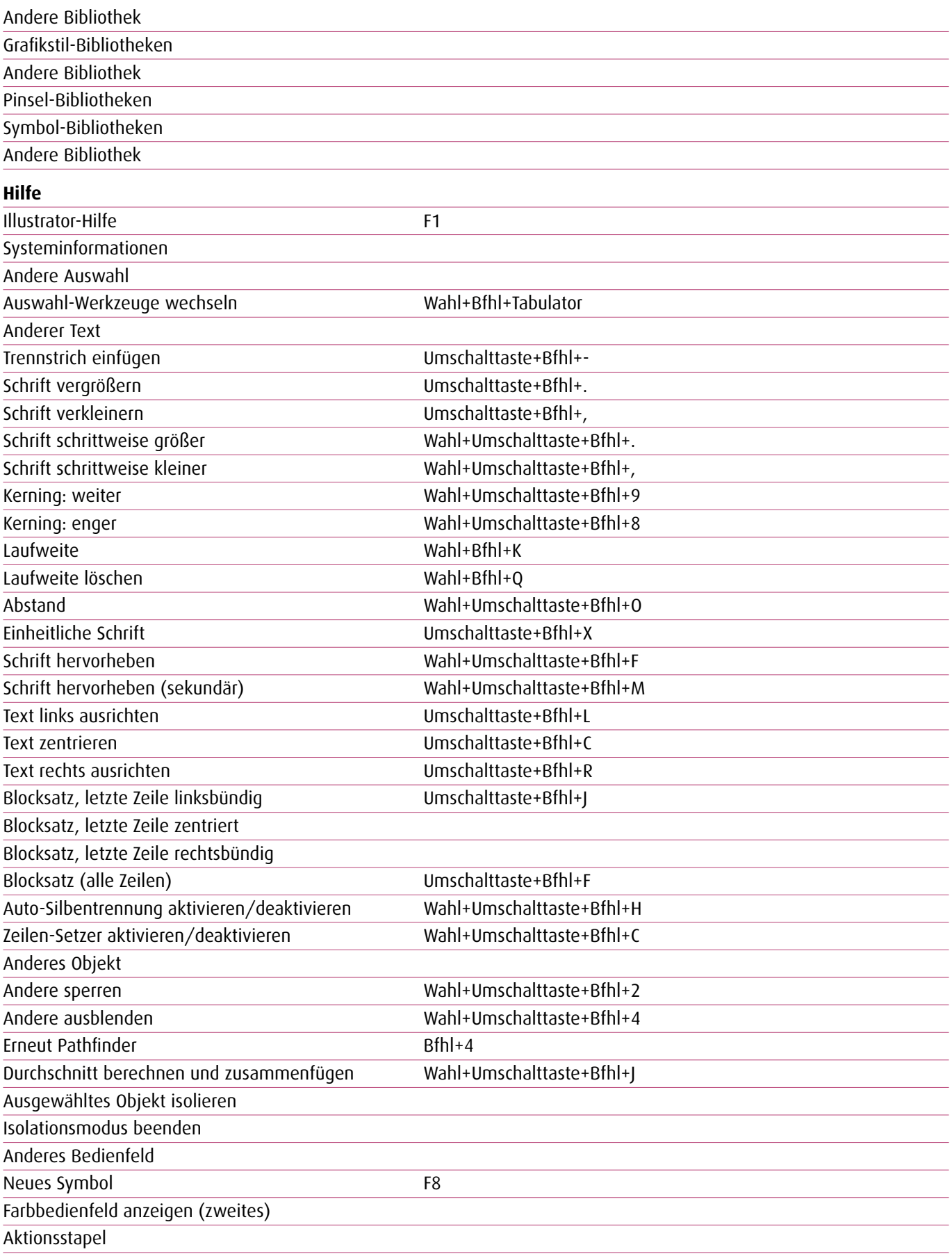

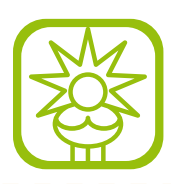

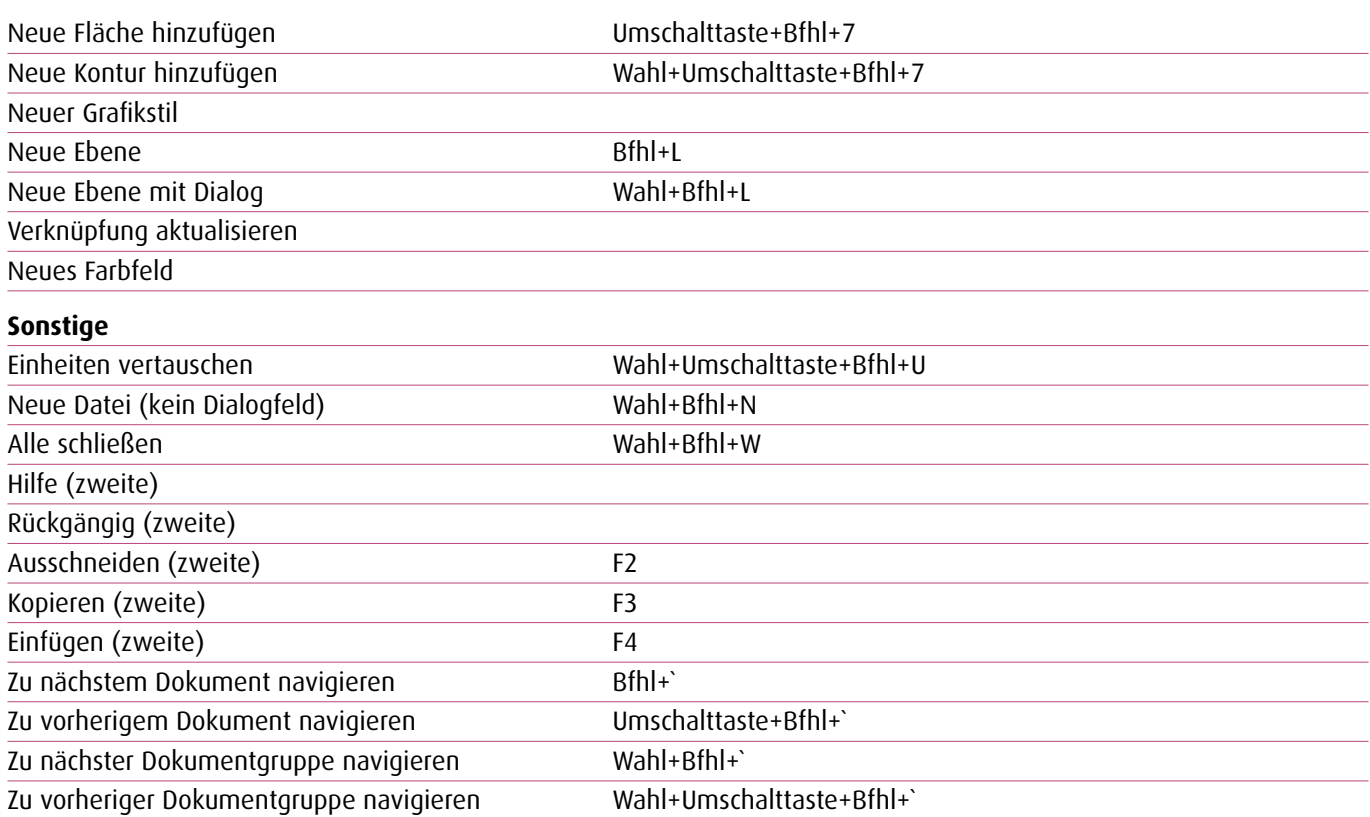